Bimoid Server Crack With Key [32l64bit] [March-2022]

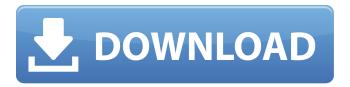

## Bimoid Server Crack+ With Full Keygen Free [32|64bit] (Final 2022)

Bimoid Server Crack is a complete instant messaging software package for your local area network. Your users can now chat with you by using any modern instant messaging software such as Microsoft Windows Live Messenger or the free AOL instant messenger client. The Bimoid server is a system service which on installation, will be ready to accept connections from all users of your network and will allow them to communicate each other using Bimoid messenger. When the user of the client install the Bimoid server application from the CD-ROM or through Internet, the Bimoid server administrative utility is automatically registered and added to the client's buddy list. The chat history between users is automatically saved into a local database which can be accessed by all users of the Bimoid server. All messages of the users are collected by the program and automatically delivered to the administrator. The administrator can view all messages of all users and reply to them. This is the main advantage of the Bimoid server over ordinary chat clients. Each user has a separate chat history which allows the administrator to do much with this information. The Bimoid server allows also file transfer between users, so it is possible to share data between the users of your local area network. The users of the application can start a voice or video call between each other. The Bimoid server was written for any modern operating system, so it works with Windows 95/98/Me/NT/2000/2003. The application runs under Microsoft Windows NT, 2000 or XP. The application can be also run under Linux. The files of the Bimoid application are not dependent on the operating system of the server and can be easily installed on another one. The installation of the application does not require additional configurations of any software. The only requirement of the network administrator is to set up a user account for the Bimoid server application in the domain. This is necessary for the network administrator to enable file transfers between the users of the network. Bimoid server Features: Network administration utility — this program allows the administrator to control all the activity of Bimoid server. The administrator can configure Bimoid server's parameters, adjust the activity of the server and view statistics of the application. Bimoid administrator utility — this utility allows the administrator to manage all users of the server, view chat messages, change buddy list, view the chat history, view media files, change account settings and so on. XML-RPC server — it allows developers to create their

## Bimoid Server Crack+ Activation Code With Keygen

Bimoid Server Activation Code is a SaaS instant messaging platform. You can use it to build your own social network. Bimoid Server has a nice UI, which let you to create instant messaging system with an instant messenger and a group chat. Bimoid Server includes a chat module. This module allows users to communicate with other users of the system. Bimoid Server supports most of instant messaging protocols. How does the Bimoid Server work? How does the Bimoid Server communicate with the users of the system? Bimoid Server is an Open Source instant messaging platform with API. It uses Apache Tomcat webserver. The application is written in Java and written in PHP. The application is configured in XML. The XML configuration file is stored in the directory /etc/bimoid/config. The Admin interface is written in web application and stored in the directory /opt/bimoid/Bimoid\_Admin/Bimoid Admin Web Interface. Bimoid Server uses Tomcat Apache webserver. Why do I need the Bimoid Server? Bimoid Server is a SaaS instant messaging platform. You can use it to build your own instant messaging platform. The Bimoid Server is distributed as an appliance package including the application in a Debian package (deb) file. You can download the package by clicking on the link below. This package is self-contained and doesn't require any additional

software installation. Bimoid Server includes a chat module. This module allows users to communicate with other users of the system. You don't need additional software to communicate with other users of your instant messaging system. The Bimoid Server will handle all communications. Installing the Bimoid Server To install the Bimoid server all you need to do is to download the appliance package and add its contents to your server. After the installation you'll have a Bimoid Server. You can start the Bimoid Server and logon to the admin interface. To install the appliance package use a web browser to download the package. Click on the link and you will see a summary page with the package name, a description and a link to download the package. The download link will take you to a directory where the package is saved. Copy the Bimoid Server directory from the directory where the package is saved to the directory /var/lib/tomcat7/. Bimoid 6a5afdab4c

### **Bimoid Server**

\*Features - Supports jabber, multiprotocol (mms, jabber) - supports jingle, chat and instant messaging - Automatic creation of new AIM accounts \*Requirements - Windows 2000 or higher, operating system memory - 1 GHz processor or more - 512 MB of RAM or more - Free ports of the network interface - MySQL 3.23 or higher, Oracle10g or higher, Solaris 2.5 - 1024 MB of disk space \*Start Bimoid Server On Windows NT/2000 server, you have to install Bimoid first and start it from the command line. Bimoid commands for Windows NT/2000 - start / stop, start / stop, run / start, stop - If on server, which has MySQL installed, you should start MySQL first, after the server is started. Then, you have to start Bimoid service manually. On Windows 95/98/ME server, you don't have to install Bimoid and only the lite version of the server is available to be run. When you run the server, you will be asked to give a server name. To install the server you should follow these instructions: 1) Download and Install the server \*Download the server from Bimoid web site for servers \*Alternative source You should get the installer package of the server. Unpack the server and put the contents in you server folder. 2) Start server \*Run server as administrator \*Alternative source Go to the folder where you put the server executable and run the file. If you are asked whether you want to install the server or to make it permanent, just press Enter. The server is now installed. If you want to make the server permanent, you have to make a file named SERVERNAME=s svc.exe in C:\WINDOWS\SYSTEM32, where SERVERNAME is the name of the server you created (it should be s). Open it with notepad, and add the next lines: SERVERNAME = s NETWORKNAME = s The new settings are stored in the registry. You can change the settings in the server properties or delete the svc.exe file if you want to

#### What's New in the?

- Server with the ability to manage contacts with one click: all of the contacts of all users of your network may be added at once via an API to the service and then used as an address book. - SMS gateway: your users can not only send and receive SMS messages, but also store them and get a notification when a message arrives. - User groups with different access rights. - Support of JAR-files and cloud-hosting. - Description of all created contact entities. - Bimoid server Administration utility. - Other available features. Bimoid Server Features: - [Optional] user authentication. - [Optional] user registration with e-mail address. -[Optional] multiple user accounts on single server, because only one user account is active at a time. - [Optional] user profiles with access rights. - [Optional] user status 'online' or 'offline' for every user. - [Optional] multi users can NOT communicate each other, because only one user is active at a time. - [Optional] instant messaging with presence. - [Optional] FANBOYS OSbased plugin library. - [Optional] Bimoid plugins. - [Optional] high-availability. - [Optional] many other useful features. Bimoid Server Configuration Utility: - Description of all available configuration. - Description of all available plugins. Bimoid Server Setup Info: - Both the administration of Bimoid Server and the setup of Bimoid server is performed via an administration utility (gui), available for download separately. - Bimoid server uses MySQL database and configuration utility also uses it. -Configuration of Bimoid server couldn't be performed without a server address. This address is specified by the Bimoid admin utility. - The database may be reset to previous state by opening the configuration of the server of the administration utility. - It is not possible to reset the configuration of the database, because it is a part of the Bimoid server. - You should also have a database with a similar structure, because this will help for the correct setting up of the server. - If you wish to use the Bimoid server, make sure you have MySQL installed on your server and you also have the service access to it. Also you should have the URL of the MySQL database. Bimoid Server is a Windows service which

# **System Requirements For Bimoid Server:**

Supported Operating Systems: Windows XP, Vista, 7, 8, and 10. Driver Download: For those that can not wait for NVIDIA to release the drivers, you can download the drivers directly from the NVIDIA website. Release Date: September 12, 2019. NVIDIA GeForce RTX 2080 Ti Founders Edition Review Brand: NVIDIA Model: Graphics Card Model: GeForce RTX 2080 Ti Founders Edition Type: Video Card RRP: The RTX 2080 Ti Founders Edition from NVIDIA is

#### Related links:

http://www.kndress.com/wp-content/uploads/2022/06/jenbib.pdf

https://funnymemes.co/memes/Wireless Icon.pdf

https://www.jesusnanak.com/upload/files/2022/06/JNrYkRKIPL4NJHIH9iUK 08 419b5cbfada1e7eba20d3857eb5edcc0 file.pdf

https://arlingtonliquorpackagestore.com/cuetools-crack-download-latest-2022/

https://myvideotoolbox.com/winzip-driver-updater-crack-free-download-pc-windows/

https://www.gasape.com/upload/files/2022/06/Unp4j1gac5By3pHQeNKH\_08\_05bc753e3de609ade1e51a55d6b3b67e\_file.pdf http://escortguate.com/dbconsole-crack-registration-code-latest-2022/

https://www.iplhindinews.com/karaoke-anything-crack-license-code-keygen-win-mac-latest/

https://tygerspace.com/upload/files/2022/06/U3wAqinnSsGjpbr3ZsTL 08 419b5cbfada1e7eba20d3857eb5edcc0 file.pdf https://nyc3.digitaloceanspaces.com/coutana-media/2022/06/BVPN Crack Free.pdf